# Segurança Básica

## Grupo de Comunicações por Computador

Departamento de Informática Universidade do Minho

27 de Maio de 2004

 $\mathcal{A} \oplus \mathcal{B} \rightarrow \mathcal{A} \oplus \mathcal{B} \rightarrow \mathcal{A} \oplus \mathcal{B}$ 

4 0 F

ă.

<span id="page-0-0"></span> $QQ$ 

# Segurança Básica (Conteúdo)

## **1** [Ameaça](#page-2-0)

- [Vulnerabilidade](#page--1-0)
- [Ataques](#page-5-0)
- **2** [Prevenção de Intrusões](#page-15-0) **•** [Firewalls](#page-15-0)

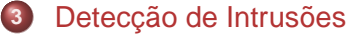

<span id="page-1-0"></span>[Sistemas de Detecção de Intrusões](#page--1-0)

**[Vulnerabilidade](#page--1-0) [Ataques](#page-5-0)**

## Ameaça sobre os sistemas informáticos

Internet Domain Survey Host Count

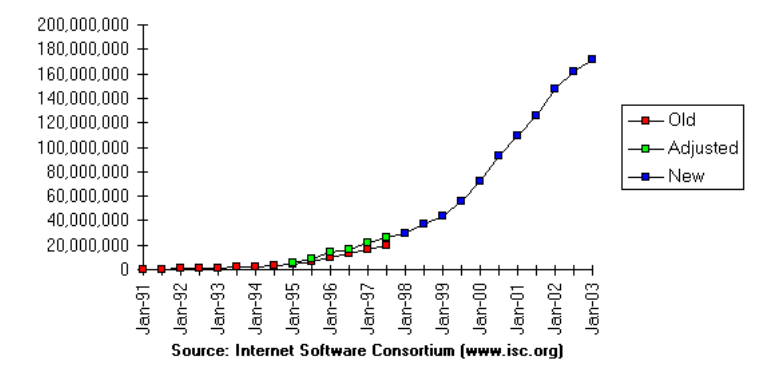

Figura: Crescimento da internet (ISC-Internet Software Consortium)

④ ロメ 《 御 メ 《 君 メ 《 君 》

Ξ

<span id="page-2-0"></span> $299$ 

**[Ameaça](#page-2-0) [Prevenção de Intrusões](#page-15-0)**

**[Detecção de Intrusões](#page--1-0)**

**[Vulnerabilidade](#page--1-0) [Ataques](#page-5-0)**

 $4$   $\overline{m}$   $\rightarrow$   $4$   $\overline{m}$   $\rightarrow$   $4$ 

4. 0. 3.

Ξ

 $\Omega$ 

(Britis)

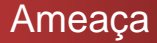

### Caraterização da ameaça

- O crescimento exponencial da Internet
- Divulgação das falhas e vulnerabilidades do software
- Ataques cada vez mais sofisticados (Virus, Worms)
- Terrorismo informático Ciberterrorismo

**[Prevenção de Intrusões](#page-15-0) [Detecção de Intrusões](#page--1-0)** **[Vulnerabilidade](#page--1-0) [Ataques](#page-5-0)**

 $AB + AB + AB$ 

重き

画

4 0 F

<span id="page-4-0"></span> $2040$ 

# Vulnerabilidade

Principais causas

- Deficiências na concepção dos sistemas
- Deficiencias na implementação dos sistemas
- Má configuração dos sistemas

**[Vulnerabilidade](#page--1-0) [Ataques](#page-5-0)**

# Ataques

## Definição de ataque ou intrusão

Conjunto de eventos desencadeados com o objectivo de resultar em algo não autorizado.

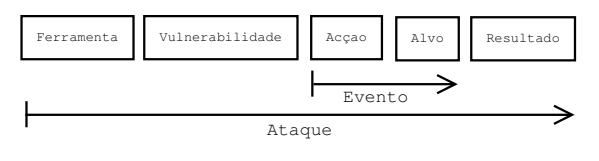

Figura: Ataque

K ロチ X 御 K X 君 K X 君 K

E.

<span id="page-5-0"></span> $2040$ 

**Grupo de Comunicações por Computador [Segurança Básica](#page-0-0)**

**[Prevenção de Intrusões](#page-15-0) [Detecção de Intrusões](#page--1-0)**

#### **[Vulnerabilidade](#page--1-0) [Ataques](#page-5-0)**

# Tipos de Ataques

## Negação de Serviço (Denial of Service DOS/DDoS)

Os ataques do tipo negação de serviço visam perturbar o funcionamento normal dos serviços disponibilizados pelos sistemas informáticos. Quando estes ataque assumem a forma distribuída dá-se-lhe o nome de DDoS (Distributed DoS). Os ataques DDoS pressupõem que existem hosts comprometidos "Zombies" que serão usados para lançar o ataques DoS a partir de várias origens em simultâneo.

 $($   $\Box$   $)$   $($   $\Box$   $)$   $($   $\Box$   $)$   $($   $\Box$   $)$   $($ 

画

**[Prevenção de Intrusões](#page-15-0) [Detecção de Intrusões](#page--1-0)**

**[Vulnerabilidade](#page--1-0) [Ataques](#page-5-0)**

# Tipos de Ataques

### Back doors ou Troianos

Qualquer forma de usar o sistema sem que os responsáveis saibam da sua existência. As vezes são criados pelos próprios criadores do Software.

Exemplos: Back Orifice, Net Bus, etc...

## Spoofing

Spoofing é uma técnica que consistem em forjar os endereços de origem de forma que um determinado host considere o tráfego gerado pelo intruso como sendo legitimo.

バイ ライミン イモン

**[Prevenção de Intrusões](#page-15-0) [Detecção de Intrusões](#page--1-0)**

**[Vulnerabilidade](#page--1-0) [Ataques](#page-5-0)**

# Tipos de Ataques

### Man in the middle

Este tipo de ataque ocorre quando o intruso é capaz de interceptar tráfego colocando-se no meio de uma conversação. A técnica consiste em interceptar o tráfego, modificar o endereço de origem para que seja o host do intruso a receber a resposta. Depois, a resposta e reenviada para o host legitimo.

### Replay

É um ataque do tipo "Man in the middle" que pressupõe a utilização de um sniffer para extrair informação do tráfego e reproduzi-la com o intuito de conseguir acesso ao sistema.

4 ロ ト 3 何 ト 3 ミ ト 3 ミ

<span id="page-8-0"></span>つへへ

**[Prevenção de Intrusões](#page-15-0) [Detecção de Intrusões](#page--1-0)**

**[Vulnerabilidade](#page--1-0) [Ataques](#page-5-0)**

# Tipos de Ataques

## TCP Session Hijacking

É um ataque do tipo "Man in the middle" que consiste em controlar sessões TCP. O intruso pode, por exemplo, terminar sessões TCP através do envio de mensagens com a flag RST activa.

## DNS Poisoning

Este ataque consiste em alterar as configurações dos servidores DNS com intuítos maliciosos. Por exemplo alterar a entrada do tipo A correspondente à tradução de um nome num endereço IP de forma a que o endereço traduzido corresponda a uma máquina que não existe, ou pior ainda, que corresponda a uma máquina que existe e que contém um site falso (por exemplo para apanhar números de cart[ões](#page--1-0) [d](#page-10-0)[e](#page-8-0) [c](#page--1-0)[r](#page-9-0)[é](#page-10-0)[d](#page-4-0)[it](#page-5-0)[o](#page-14-0)[\)](#page-15-0)[.](#page-1-0)

<span id="page-9-0"></span>har

**[Prevenção de Intrusões](#page-15-0) [Detecção de Intrusões](#page--1-0)**

**[Vulnerabilidade](#page--1-0) [Ataques](#page-5-0)**

# Tipos de Ataques

## Ataques a Passwords

Os ataques a passwords podem ser feitos recorrendo à exploração de vulnerabilidades de algumas cifras, podem ser feitos recorrendo a palavras de dicionário (listas de passwords mais usadas), recorrendo à força bruta (geração automática de passwords) ou através do recurso à "Engenharia Social", isto é, procurando conseguir informação junto dos utilizadores com o intuíto de obter acesso através dos processos de autenticação/autorização.

 $\overline{AB}$   $\rightarrow$   $\overline{AB}$   $\rightarrow$   $\overline{AB}$ 

<span id="page-10-0"></span>画

**[Prevenção de Intrusões](#page-15-0) [Detecção de Intrusões](#page--1-0)**

**[Vulnerabilidade](#page--1-0) [Ataques](#page-5-0)**

# Tipos de Ataques

## Ataques que recorrem à exploração do Software

Estes ataques recorrem às vulnerabilidades do Software para conseguir acesso ilegítimo aos sistemas.

## Buffer Overflow

É uma das formas mais comuns de explorar falhas de segurança no Software. A técnica usada é tirar partido de código que não verifica o tamanho de strings. Quando o tamanho limite é ultrapassado os bytes excedentes vão sobrepor o código do próprio programa sendo desta forma possível conseguir reprogramar as aplicações remotamente de forma a que elas permitam o acesso ilegítimo dos intrusos.

 $A \bigoplus \mathbb{R} \rightarrow A \xrightarrow{\cong} A \xrightarrow{\cong} A$ 

 $QQ$ 

**[Prevenção de Intrusões](#page-15-0) [Detecção de Intrusões](#page--1-0)**

**[Vulnerabilidade](#page--1-0) [Ataques](#page-5-0)**

# Tipos de Ataques

## Ataques baseados na vulnerabilidade dos protocolos

São ataques que exploram vulnerabilidades nos protocolos de comunicações.

## **SYN Flood**

Este ataque explora uma vulnerabilidade no estabelecimento de conecções TCP. Este processo é desencadeado em três fases. Se um número elevado de conecções são tentadas mas não terminadas (são alocados recursos), pode tornar um serviço inutilizável. É um ataque de DoS.

**K ロ ト K 何 ト K ヨ ト K ヨ ト** 

G

**[Prevenção de Intrusões](#page-15-0) [Detecção de Intrusões](#page--1-0)**

**[Vulnerabilidade](#page--1-0) [Ataques](#page-5-0)**

# Tipos de Ataques

### **Smurf**

O Smurf consiste em enviar um broadcast para várias redes de um ou vários pacote ICMP ECHO (Ping) com o endereço de origem forjado com o endereço da vítima. Todas os hosts que receberem o Ping vão responder para o endereço da vítima.

## Ping of death

Consiste em enviar pocotes ICMP com um tamanho demasiado grande. Se for enviado para um host que corra o Windows 95 um ICMP ECHO com um tamnho de 65550, o Windows irá produzir um erro do sistema (the bluescreen of death). A este tipo de ataques por vezes classificados sob a categoria de "Unexpected data".

 $\left\{ \left\vert \mathbf{f}\right\vert \mathbf{f} \left\vert \mathbf{f}\right\vert \leqslant 1\right\}$ 

4 **D** F

 $QQ$ 

Ξ

**[Prevenção de Intrusões](#page-15-0) [Detecção de Intrusões](#page--1-0)** **[Vulnerabilidade](#page--1-0) [Ataques](#page-5-0)**

## Tipos de Ataques

## Port Scans

São ataques de reconhecimento. Podem ser aplicadas várias técnicas para se obter informação sobre que portas estão abertas no sistema (ferramenta Nmap).

```
[pedro@dhcp-7 pedro]$ nmap 193.136.9.157
Starting nmap 3.50 ( http://www.insecure.org/nmap/ )
at 2004-05-25 19:05 WEST Interesting ports on dhcp-7.uminho.pt (193.136.9.157):
(The 1654 ports scanned but not shown below are in state: closed)<br>popr state separate
          STATE SERVICE
22/tcp open ssh
111/tcp open rpcbind
139/tcp open netbios-ssn
445/tcp open microsoft-ds
32771/tcp open sometimes-rpc5
Nmap run completed -- 1 IP address (1 host up) scanned in 0.763 seconds
```
**K ロ ト K 何 ト K ヨ ト K ヨ ト** 

<span id="page-14-0"></span>画

# **Firewalls**

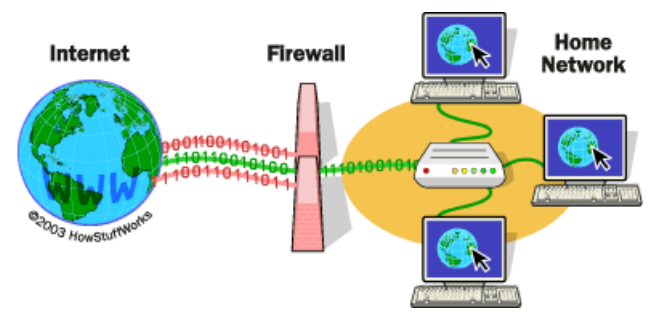

**[Firewalls](#page-15-0)**

### Figura: Firewall

<span id="page-15-0"></span> $299$ 

重

メロメ メ御き メミメ メミメ

**Grupo de Comunicações por Computador [Segurança Básica](#page-0-0)**

# Tipos de Firewalls

Filtragem de pacotes (Packet filtering) - Os cabeçalhos dos pacotes são analisados e todos aqueles que não respeitam um determinado critério (policy-regras) são descartados;

**[Firewalls](#page-15-0)**

Proxy - O firewall funciona como um gateway ao nivel da aplicação, isto é, os protocolos das aplicações são emulados pelo firewall. Isto permite ter um controlo sobre as operações que os utilizadores podem efectuar. Por exemplo um proxy do serviço telnet pode limitar os utilizadores a executarem um determinado conjunto de comandos;

 $($   $\Box$   $)$   $($   $\Box$   $)$   $($   $\Box$   $)$   $($   $\Box$   $)$   $($ 

画

# Tipos de Firewalls

Stateful Inspection - Este tipo de firewalls não se limita a ter regras que filtrem com base no conteúdo dos campos dos cabeçalhos das unidades de tráfego, possui um módulo de inspecção que analisa também o conteúdo de payload (nível de aplicação). Além disso, compreende o conceito de sessão. Por exemplo respostas a pedidos que não tenham sido feitos podem ser descartados.

 $\mathbf{A} \oplus \mathbf{B}$   $\mathbf{B}$   $\mathbf{A} \oplus \mathbf{B}$   $\mathbf{A}$ 

画

 $\Omega$ 

**[Firewalls](#page-15-0)**

# Packet Filters

## Vantagens:

Têm muito bom desempenho porque só verificam campos dos cabeçalhos das unidades de tráfego;

 $\mathcal{A} \oplus \mathcal{B} \rightarrow \mathcal{A} \oplus \mathcal{B} \rightarrow \mathcal{A} \oplus \mathcal{B}$ 

 $QQQ$ 

画

**[Firewalls](#page-15-0)**

- Como o payload dos pacotes é ignorado são independentes das aplicações
- As regras são relativamente fáceis de criar

# Packet Filters

## Desvantagens:

- Permitem conecções fim-a-fim (sem usar NAT) comprometendo a segurança de algumas aplicações;
- Como não é possível aplicar regras ao conteúdo das unidades de tráfego não é possível, por exemplo, bloquear o acesso dos utilizadores sites com determinado conteúdo;

**[Firewalls](#page-15-0)**

- A autenticação é apenas feita baseada em endereços IP e não em utilizadores;
- Pouca informação nos registos de actividade (Logs);
- Endereços dinâmicos (DHCP) podem dificultar a escrita de regras.

**K ロ ト K 何 ト K ヨ ト K ヨ ト** 

E,

 $QQ$ 

**[Firewalls](#page-15-0)**

**[Prevenção de Intrusões](#page-15-0)**

**[Detecção de Intrusões](#page--1-0)**

# Stateful inspection

### Vantagens:

- Mais segurança que os packet filters porque examina a totalidade das unidades de tráfego;
- Existe alguma independencia face às aplicações embora dependa do nível da inspecção;
- Mais informação nos registos de actividade do Firewall;

 $\sqrt{m}$   $\rightarrow$   $\sqrt{m}$   $\rightarrow$   $\sqrt{m}$ 

画

 $\Omega$ 

• Bom desempenho.

**[Prevenção de Intrusões](#page-15-0) [Detecção de Intrusões](#page--1-0)** **[Firewalls](#page-15-0)**

4 何 ▶

 $\rightarrow$   $\equiv$   $\rightarrow$   $\rightarrow$ 

画

 $\Omega$ 

Stateful inspection

### Desvantagens:

- **Permitem conecções directas fim-a-fim (sem NAT);**
- Não é possível ocultar hosts privados (sem NAT);
- As escrita das regras é mais complexa;
- Não permite autenticação ao nível do utilizador;
- Menor desempenho que os Firewalls packet filter.

**[Firewalls](#page-15-0)**

# Proxies

## Vantagens:

Por não permitirem conecções fim-a-fim e por controlarem a actividade dos utilizadores no uso das aplicações, são considerados os Firewalls que garantem maior segurança;

 $\mathcal{A} \cap \overline{\mathcal{B}} \rightarrow \mathcal{A} \Rightarrow \mathcal{B} \rightarrow \mathcal{A} \Rightarrow$ 

画

- **Permitem a melhor filtragem por conteúdos;**
- Escondem sistemas privados (o NAT também);
- Autenticação por utilizador;
- A escrita de regras é mais simples;
- Produzem registos mais exaustivos.

**[Firewalls](#page-15-0)**

**[Prevenção de Intrusões](#page-15-0)**

**[Detecção de Intrusões](#page--1-0)**

# Cenários de Utilização

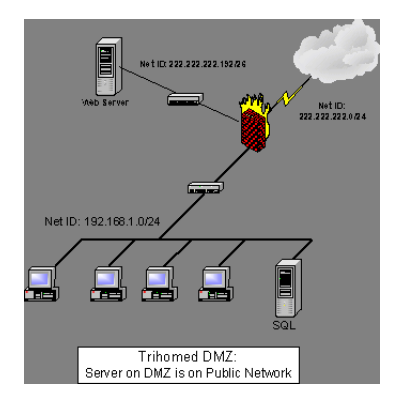

Figura: DMZ (Zona desmilitarizada) na rede pública.

K ロチ X 御 K X 君 K X 君 K

画

 $2040$ 

**[Prevenção de Intrusões](#page-15-0) [Detecção de Intrusões](#page--1-0)** **[Firewalls](#page-15-0)**

# Cenários de Utilização

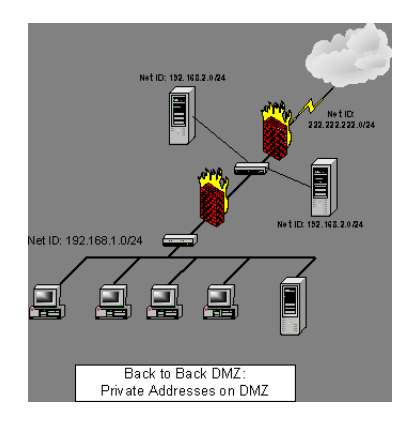

### Figura: DMZ com endereços privados.

K ロチ X 御 K X 君 K X 君 K

E.

 $299$ 

**Grupo de Comunicações por Computador [Segurança Básica](#page-0-0)**

**[Prevenção de Intrusões](#page-15-0) [Detecção de Intrusões](#page--1-0)** **[Firewalls](#page-15-0)**

# Exemplos de Firewalls

## IPTables:

Usa kernel space - os pacotes são filtrados pelo Sistema Operativo, desta forma podem ser evitados ataques que explorem vulnerabilidades da implementação da pilha TCP/IP;

 $\sqrt{m}$  )  $\sqrt{m}$  )  $\sqrt{m}$  )

画

- Statefull inspection
- **•** Free software (GNU)

**[Prevenção de Intrusões](#page-15-0)**

**[Detecção de Intrusões](#page--1-0)**

## Exemplo de Firewalls

**# Apaga as regras** iptables -F # **Permite o acesso ao interface loopback** iptables -A INPUT -i lo -p all -j ACCEPT iptables -A OUTPUT -o lo -p all -j ACCEPT # **Permite a saida a todos os pacotes** iptables -A OUTPUT -o eth0 -p all -j ACCEPT # **Aceita pacotes de conecções estabelecidas** iptables -A INPUT -i eth0 -m state --state ESTABLISHED,RELATED -j ACCEPT # **rejeita pacotes tcp com a flag rst** iptables -A INPUT -p tcp --tcp-option ! 2 -j REJECT # **Abre a porta ftp** iptables -A INPUT -p tcp -i eth0 --dport 21 -j ACCEPT iptables -A INPUT -p udp -i eth0 --dport 21 -j ACCEPT **# Abre a porta SSH** iptables -A INPUT -p tcp -i eth0 --dport 22 -j ACCEPT iptables -A INPUT -p udp -i eth0 --dport 22 -j ACCEPT # **Abre a port HTTP** iptables -A INPUT -p tcp -i eth0 --dport 80 -j ACCEPT iptables -A INPUT -p udp -i eth0 --dport 80 -j ACCEPT # **Aceita conecções SAMBA locais** iptables -A INPUT -p tcp --syn -s 192.168.10.0/24 --destination-port 139 -j ACCEPT iptables -P INPUT DROP

<span id="page-26-0"></span>**KOD KAD KED KED ORA** 

**[Firewalls](#page-15-0)**

# Sistemas de Detecção de Intrusões

## O que são Sistemas de Detecção de Intrusões?

- A principal diferença entre um Sistema de Detecção de Intrusões baseado na análise do tráfego da rede e um Firewall é que os Sistemas de Detecção de Intrusões não são gateways;
- **Procuram detectar e não prevenir intrusões;**
- Os firewalls têm regras mais simples em que as acções associadas são normalmente aceitar ou recusar pacotes;
- Muitos dos ataques são feitos através da porta 80 (HTTP), normalmente as Firewalls deixam passar o tráfego para esta porta, sendo necessário vigiar o que passa nos fluxos de dados;
- Os firewall não detectam se alguém está a fazer um ataque composto por vários evento[s, nã](#page--1-0)[o](#page-26-0) [t](#page--1-0)[e](#page-27-0)[m](#page--1-0)[a](#page--1-0)

capacidade de os correlacionar. **Grupo de Comunicações por Computador [Segurança Básica](#page-0-0)**

<span id="page-27-0"></span> $290$ 

**K ロ ト K 何 ト K ヨ ト K ヨ ト** 

<span id="page-28-0"></span> $\Omega$ 

# Tipos de Sistemas de Detecção de Intrusões

## Tipos de Sistemas de Detecção de Intrusões

- Fontes de informação Rede, Hosts, Aplicações;
- Tempo Batch, Tempo-Real;
- Resposta Activa, Passiva;
- Técnicas de detecção Pattern matching, Heurísticas, Expert-Systems, Redes Neuronais Artificiais, Redes de Petri, etc...
- Localização Centralizado, parcialmente distribuído, totalmente distribuído (baseado em agentes)

<span id="page-29-0"></span>**[Sistemas de Detecção de Intrusões](#page--1-0)**

# Cenário de utilização

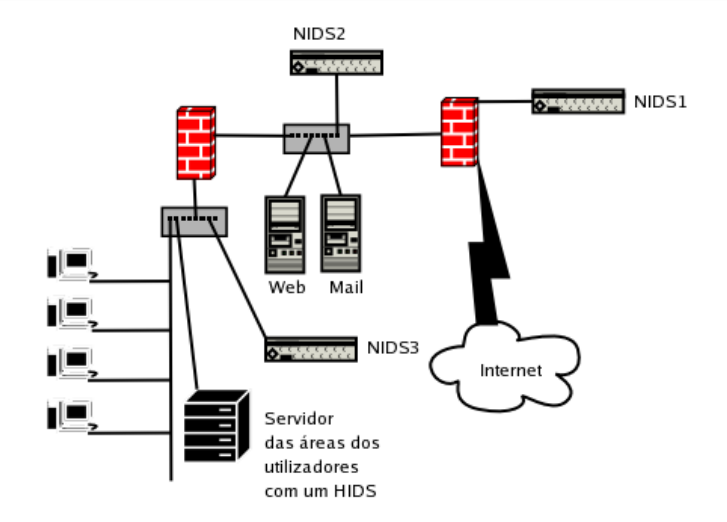

Figura: Cenário de utilização de IDSs (Intrusió[n](#page-32-0) [D](#page-28-0)[ete](#page-29-0)[c](#page--1-0)[ti](#page-26-0)[o](#page--1-0)n [Sy](#page-26-0)[s](#page--1-0)[te](#page-32-0)[ms](#page-0-0)[\)](#page-32-0)<br>Grupo de Comunicações por Computador Segurança Básica  $299$ **Grupo de Comunicações por Computador** 

**[Sistemas de Detecção de Intrusões](#page--1-0)**

 $4$   $\overline{m}$   $\rightarrow$   $4$   $\overline{m}$   $\rightarrow$   $4$ 

Ξ

重き

 $QQQ$ 

# **Snort**

## Snort - Lightweight Intrusion Detection

- Carga computacional mínima
- Várias plataformas (\*nix, Linux, Solaris, Mac, Windows)
- Arquitectura muito simples
- Fácil aplicação em situações específicas num curto espaço de tempo

**[Sistemas de Detecção de Intrusões](#page--1-0)**

 $AB + AB + A$ 

(Britis) 画  $\Omega$ 

# **Snort**

## **Arquitectura**

- **•** Dois módulos principais: Sniffer e Logger;
- Regras de detecção mantidas numa lista ligada bidimensional composta por chain-headers (elementos comuns a todas as regras) com um apontador para um lista de chain-options (elementos opcionais das regras)
- Plugins: Chain-options, pré-processamento e pós-processamento.

**[Sistemas de Detecção de Intrusões](#page--1-0)**

メロメ メ御 ドメ ミメ メモメー

<span id="page-32-0"></span> $B$   $\Omega$ 

# Exemplo

#### **Ping of Death** alert ICMP \$EXTERNAL any -> \$INTERNAL any (msg: "IDS246/dos\_dos-large-icmp"; dsize: >800; classtype: denialofservice; reference: arachnids,246;) **Telnet - login falhado** alert TCP \$INTERNAL 23 -> \$EXTERNAL any (msg: "IDS127/telnet telnet-login-incorrect"; flags: A+; content: "Login incorrect"; depth: 16; nocase; classtype: system-failed; reference: arachnids,127;) **SNMP - NT User List** alert UDP \$EXTERNAL any -> \$INTERNAL 161 (msg: "IDS333/snmp\_snmp-nt\_userlist"; content: "|2b 06 10 40 14 d1 02 19|"; classtype: info-attempt; reference: arachnids,333;)

**Grupo de Comunicações por Computador [Segurança Básica](#page-0-0)**